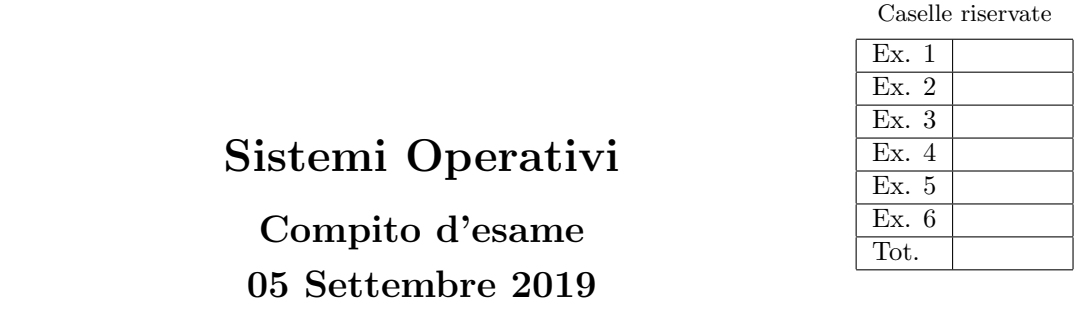

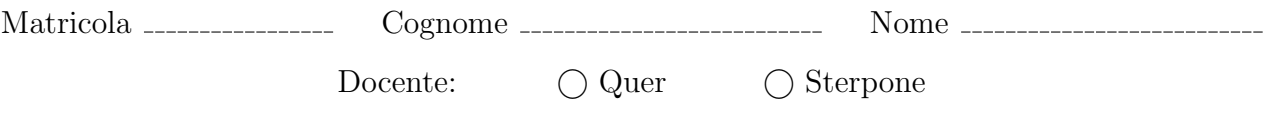

Non si possono consultare testi, appunti o calcolatrici a parte i formulari distribuiti dal docente. Risolvere gli esercizi negli spazi riservati. Fogli aggiuntivi sono permessi solo quando strettamente necessari. Riportare i passaggi principali. Durata della prova: 100 minuti.

1. Si specifichi che cosa si intende per Process Control Block e per Context Switching.

Si rappresenti e si descriva il diagramma degli stati di un processo. Si indichi inoltre che cosa si intende per "processo orfano" e per "processo zombie".

Si riporti infine un grafo di precedenza realizzabile con le sole system call fork e wait e uno irrealizzabile.

2. Si supponga di eseguire il programma successivo

```
#include <stdio.h>
#include <string.h>
 #include <stdlib.h>
#include <unistd.h>
#include <pthread.h>
void *t1 (void *p){
      pthread_t thread;
int *pn = (int *) p;
int n = *pn;
      if (n>0) {<br>
printf ("thread: %d\n", n--);<br>
pthread_create (&thread, NULL, t1, &n);<br>
}
      pthread_join (thread, NULL);<br>pthread_exit (NULL);
\mathfrak{r}int main (int argc, char *argv[]) {<br>
pthread_t thread;<br>
int n = atoi (argv[1]);
      setbuf (stdout, 0);<br>
printf ("main 1: %d\n", n);<br>
if (fork()) {<br>
printf ("main 2: %d\n", -n);<br>
printf ("main 2: %d\n", -n);<br>
pthread_create (&thread, NULL);<br>
} else {<br>
system ("echo main 3: n\n");<br>
execlp ("echo", "bas
     return 1;
}
```
con un unico parametro intero di valore 3.

Si riporti il grafo di controllo del flusso e l'albero di generazione dei processi a seguito della sua esecuzione. Si indichi inoltre che cosa esso produce su video e per quale motivo.

3. Si illustri il problema dei Readers e Writers. Se ne riporti la soluzione mediante primitive semaforiche nel caso di precedenza ai Readers illustrando il significato di ciascun semaforo. Che cosa si intende per "precedenza ai Readers"?

Partendo dal problema precedente, si realizzi lo schema di sincronizzazione rappresentato dal seguente grafo di precedenza.

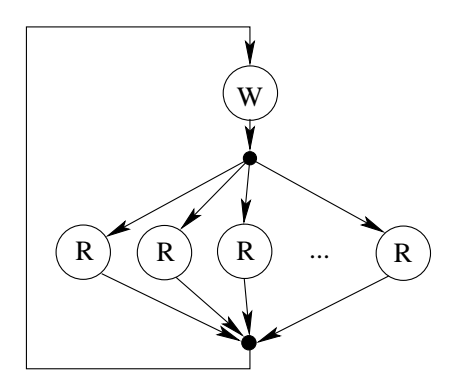

Il numero di Reader è ignoto

Ciclicamente, l'esecuzione di un unico Writer viene seguita dall'esecuzione di un numero indefinito di Reader. All'inizio occorre eseguire il Writer. Al termine del Writer, occorre eseguire uno o più Reader. Però, quando l'ultimo Reader esce dalla regione critica, prima che vi entri un ulteriore Reader, è necessario che un nuovo Writer venga eseguito.

4. Un file di testo, di nome virus.dat, memorizza un elenco di PID su righe successive.

Si scriva uno script BASH in grado di verificare quali processi elencati nel file virus.dat sono in esecuzione nel sistema. Per ciascuno di tali processi in esecuzione, lo script visualizzi il nominativo del proprietario e l'elenco dei PID di tutti i suoi processi figlio.

Si ricorda che il comando ps -ef fornisce un output simile al seguente:

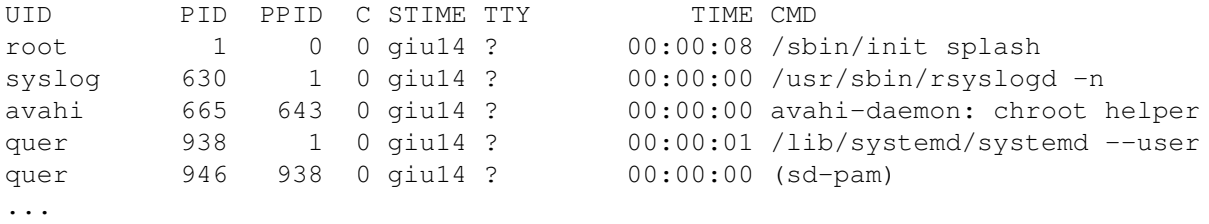

## 5. Per i candidati iscritti al corso nell'anno accademico 2018–2019.

Si scriva un programma multi-thread in grado di leggere e scrivere una matrice di interi come segue.

La matrice, staticamente definita di R righe e C colonne, deve essere prima letta da standard input e poi scritta su standard output. Entrambe le operazioni devono essere effettuate procedendo in ordine, dalla riga 0 alla riga R-1 e, per ciascuna riga, dalla colonna 0 alla colonna C-1.

Le operazioni di lettura e scrittura devono essere effettuate dal programma utilizzando un'unica funzione thread di lettura e da un'unica funzione thread di scrittura, entrambe eseguite R volte. All'inizio il programma esegue gli R thread di lettura, i quali sincronizzandosi tra di loro leggono la matrice nell'ordine indicato (il primo thread legge la prima riga mentre gli altri aspettano, quindi il secondo thread legge la seconda riga mentre gli altri aspettano, etc.). Ogni thread effettua la lettura di un'intera riga. Terminata la lettura, il programma esegue gli R thread di scrittura, i quali sincronizzandosi tra di loro scrivono la matrice nell'ordine indicato. Ogni thread effettua la scrittura di un'intera riga. Il programma quindi termina.

## Per i candidati iscritti al corso prima dell'anno accademico 2018–2019.

Un file di testo riporta i risultati di tutti gli studenti di un certo corso di laurea in tutti gli appelli della sessione. Il file riporta su ciascuna riga il risultato di uno studente a un singolo appello, con formato:

matricola cognome nome esame voto

Si osservi che tutti i voti sono indicati con valori interi di valore massimo 30 e un esame si considera superato con una votazione superiore o uguale a 18.

Si scriva uno script AWK in grado di:

- Ricevere, sulla riga di comando, il nome di un file avente il formato precedentemente descritto.
- Valutare, per ciascuno studente, la media di tutti gli esami superati (ovvero sufficienti).
- Valutare, per ciascun esame, la media dei voti di tutti gli studenti che lo hanno sostenuto (sufficienti o meno).

Per esempio, se il file di ingresso è il seguente:

123 c1 n1 OperatingSystem 14 123 c1 n1 Mathematics 20 234 c2 n2 Mathematics 20 345 c3 n3 Mathematics 25 123 c1 n1 English 18 234 c2 n2 English 12 345 c3 n3 English 30 123 c1 n1 CProgramming 30 234 c2 n2 CProgramming 28 345 c3 n3 CProgramming 10

Lo script deve visualizzare quanto segue:

Media studenti: 123 c1 n1 22.7 234 c2 n2 24.0 345 c3 n3 27.5 Media esami: Mathematics 21.6 CProgramming 22.6 OperatingSystem 14.0 English 20.0

6. Nell'allocazione indicizzata in ambiente UNIX/LINUX si indichi che cosa si intende con i seguenti termini (possibilmente utilizzando ausili grafici opportuni): directory block, directory entry, data block e i-node.

In un file system UNIX, specificare che cosa si intende per permessi (o diritti), "owner", "group" e "other". Come si possono modificare i permessi, l'owner e il group di un file o di un direttorio?

Si chiarisca il significato di soft-link e hard-link, riportando i comandi per crearli. Sia s1 un soft-link al file s, h1 un hard-link al file h. In tale circostanza di indichi che cosa succede agli oggetti e ai relativi link a seguito delle 4 operazioni successive (non eseguite in sequenza, ma eseguite tutte a partire dalla situazione iniziale indicata): cp s1 s2, cp h1 h2, rm s, rm h.